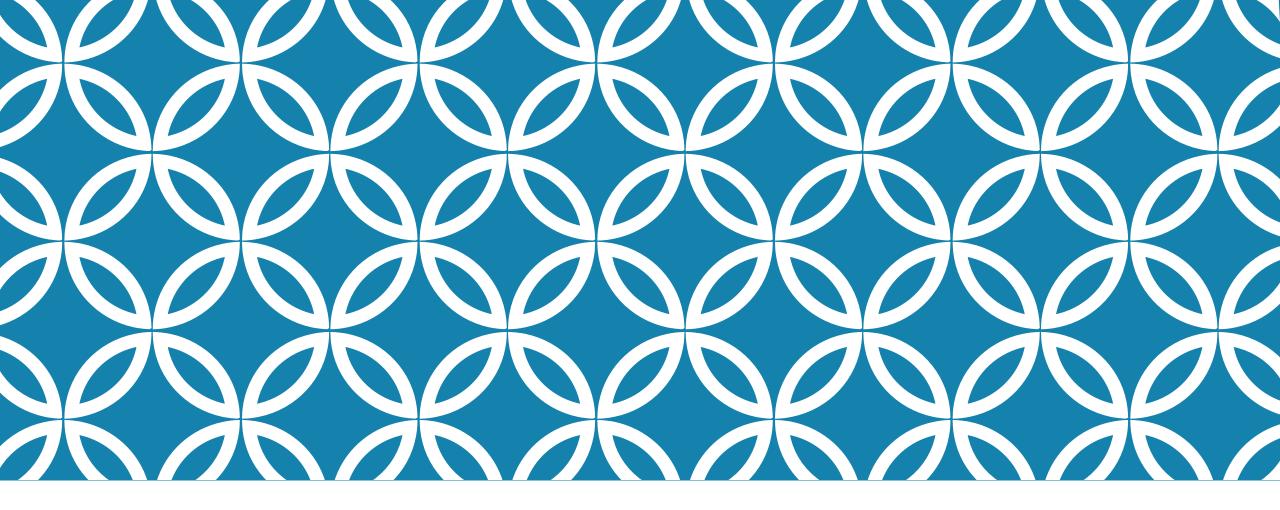

# tls-interop-runner

Goutam Tamvada

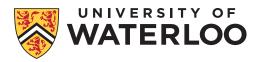

#### IETF TLS ECH Interop Matrix

ΞÐ

File Edit View Insert Format Data Tools Add-ons Help

 $\odot$ 

#### 🖶 🗩 🍸 🤟 100% 👻 🔀 Comment only 🗸

|     | <b>₽</b>  ±1 Y + 100%                                                                                  |                                                                               | Comment on   | iy 🗸        |   |   |   |   |   |   |  |
|-----|----------------------------------------------------------------------------------------------------|-------------------------------------------------------------------------------|--------------|-------------|---|---|---|---|---|---|--|
| D21 | - fx                                                                                                   |                                                                               |              |             |   |   |   |   |   |   |  |
|     | A                                                                                                    | В                                                                             | С            | D           | E | F | G | н | I | J |  |
| 1   | server →                                                                                               | Cloudflare                                                                    |              | BoringSSL   |   |   |   |   |   |   |  |
| 2   | client ↓                                                                                               | Cloue                                                                         | 455          | Both        |   |   |   |   |   |   |  |
| 3   | Cloudflare                                                                                             |                                                                               |              |             |   |   |   |   |   |   |  |
| 4   | NSS                                                                                                    |                                                                               |              |             |   |   |   |   |   |   |  |
| 5   | BoringSSL                                                                                              |                                                                               |              |             |   |   |   |   |   |   |  |
| 6   |                                                                                                    |                                                                               |              |             |   |   |   |   |   |   |  |
| 7   |                                                                                                    |                                                                               |              |             |   |   |   |   |   |   |  |
| 8   |                                                                                                    |                                                                               |              |             |   |   |   |   |   |   |  |
| 9   |                                                                                                    |                                                                               |              |             |   |   |   |   |   |   |  |
| 10  |                                                                                                    |                                                                               |              |             |   |   |   |   |   |   |  |
| 11  |                                                                                                    |                                                                               |              |             |   |   |   |   |   |   |  |
| 12  |                                                                                                    |                                                                               |              |             |   |   |   |   |   |   |  |
| 13  |                                                                                                    |                                                                               |              |             |   |   |   |   |   |   |  |
| 14  |                                                                                                    |                                                                               |              |             |   |   |   |   |   |   |  |
| 15  |                                                                                                    |                                                                               |              |             |   |   |   |   |   |   |  |
| 16  |                                                                                                    |                                                                               |              |             |   |   |   |   |   |   |  |
| 17  | To Test:                                                                                               | https://github.com/tlswg/draft-ietf-tls-esni/wiki/Draft09-Interop             |              |             |   |   |   |   |   |   |  |
| 18  | ECH accept                                                                                             | AH                                                                            | ECH accepte  | ed          |   |   |   |   |   |   |  |
| 19  | ECH reject                                                                                             | RH                                                                            | ECH rejected | t           |   |   |   |   |   |   |  |
| 20  | ECH accept w/ HRR                                                                                      | AH                                                                            | ECH accepte  | ed with HRR |   |   |   |   |   |   |  |
| 21  | ECH reject w/ HRR                                                                                      | RH                                                                            | ECH rejecte  | d with HRR  |   |   |   |   |   |   |  |
| 22  |                                                                                                    |                                                                               |              |             |   |   |   |   |   |   |  |
| 23  |                                                                                                    |                                                                               |              |             |   |   |   |   |   |   |  |
| 24  | Known broken                                                                                           | х                                                                             |              |             |   |   |   |   |   |   |  |
| 25  | Self-test                                                                                              |                                                                               |              |             |   |   |   |   |   |   |  |
| 26  | N/A                                                                                                    | - Use this in your row or column when you don't support client or server mode |              |             |   |   |   |   |   |   |  |
| 27  |                                                                                                    |                                                                               |              |             |   |   |   |   |   |   |  |
| 28  | Discuss on tis13dev.slack.com                                                                          |                                                                               |              |             |   |   |   |   |   |   |  |
| 29  | Coloring auto-applied based on the letter codes, see "conditional formatting" under the "Format" menu. |                                                                               |              |             |   |   |   |   |   |   |  |
| 30  | Interop Matrix for draft-09                                                                            |                                                                               |              |             |   |   |   |   |   |   |  |

### THE PROBLEM

Manually testing feature interoperability between TLS implementations is error-prone and does not scale

 $https://docs.google.com/spreadsheets/d/1 vti74 IIN 25 stdyv 8 cuW7zHUHI3 J7_DkkSdj3ECT2 kIM/edit \# gid = 607315625 stdyv 8 cuW7zHUHI3 J7_DkkSdj3ECT2 kIM/edit \# gid = 607315625 stdyv 8 cuW7zHUHI3 J7_DkkSdj8ECT2 kIM/edit \# gid = 607315625 stdyv 8 cuW7zHUHI3 J7_DkkSdj8ECT2 kIM/edit \# gid = 607315625 stdyv 8 cuW7zHUHI3 J7_DkkSdj8ECT2 kIM/edit \# gid = 607315625 stdyv 8 cuW7zHUHI3 J7_DkkSdj8ECT2 kIM/edit \# gid = 607315625 stdyv 8 cuW7zHUHI3 J7_DkkSdj8ECT2 kIM/edit \# gid = 607315625 stdyv 8 cuW7zHUHI3 stdyw 8 cuW7zHUHI3 stdyw 8 cuW7zHUHI3 stdyw 8 cuW7zHUHI3 stdyw 8 cuW7zHUHI3 stdyw 8 cuW7zHUHI3 stdyw 8 cuW7zHUHI3 stdyw 8 cuW7zHUHI3 stdyw 8 cuW7zHUHI3 stdyw 8 cuW7zHUHI3 stdyw 8 cuW7zHUHI3 stdyw 8 cuW7$ 

### SOLUTION: tls-interop-runner

(Inspired by <a href="https://github.com/marten-seemann/quic-interop-runner">https://github.com/marten-seemann/quic-interop-runner</a>)

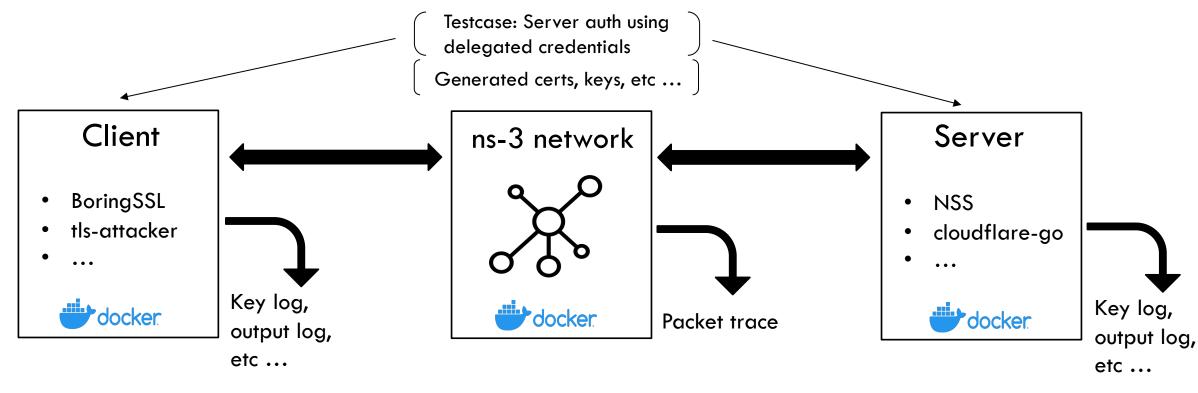

#### Adding new endpoints and testcases is easy!

Docker logo from https://www.docker.com/company/newsroom/media-resources, network icon from https://www.flaticon.com/free-icon/network\_149181

#### DEMO

ด Summary

Jobs

config

Build network

Build boringssl

🥝 Build cloudflare-go

🥝 (boringssl - boringssl)

🥝 (boringssl - cloudflare-go)

🥝 (cloudflare-go - boringssl)

🥝 (cloudflare-go - cloudflare-go)

| (boringssl - cloudflare-go)<br>succeeded yesterday in 1m 56s |  |     |  |
|--------------------------------------------------------------|--|-----|--|
| > 🥝 Set up job                                               |  | 3s  |  |
| > 🥝 Run actions/setup-go@v1                                  |  | 05  |  |
| > 📀 Run actions/checkout@v2                                  |  | 1s  |  |
| > 🥝 Enable IPv6 support                                      |  | 0s  |  |
| > 🥝 Install Wireshark                                        |  | 33s |  |
| > 🥝 Download network image                                   |  | 25  |  |
| > 🥝 Download cloudflare-go Docker endpoint                   |  | 14s |  |
| > 🥝 Download boringssl Docker endpoint                       |  | 25  |  |
| > 🥝 Load docker images                                       |  | 395 |  |
| > 🥝 Run docker image Is                                      |  | 1s  |  |
| > 🥝 Build test runner                                        |  | 4s  |  |
| > 🥝 Run tests                                                |  | 17s |  |
| > 🥝 Post Run actions/checkout@v2                             |  | 05  |  |
| > 🥝 Complete job                                             |  | 05  |  |

## IN SUM

tls-interop-runner is an automated TLS interoperability testing framework, inspired by the QUIC Interop Runner

To eventually include fuzz, performance, and regression testing

Can be cloned from <u>https://github.com/xvzcf/tls-interop-runner</u> and run locally (Website coming soon!)

MIT License: Pull requests and issues welcome!

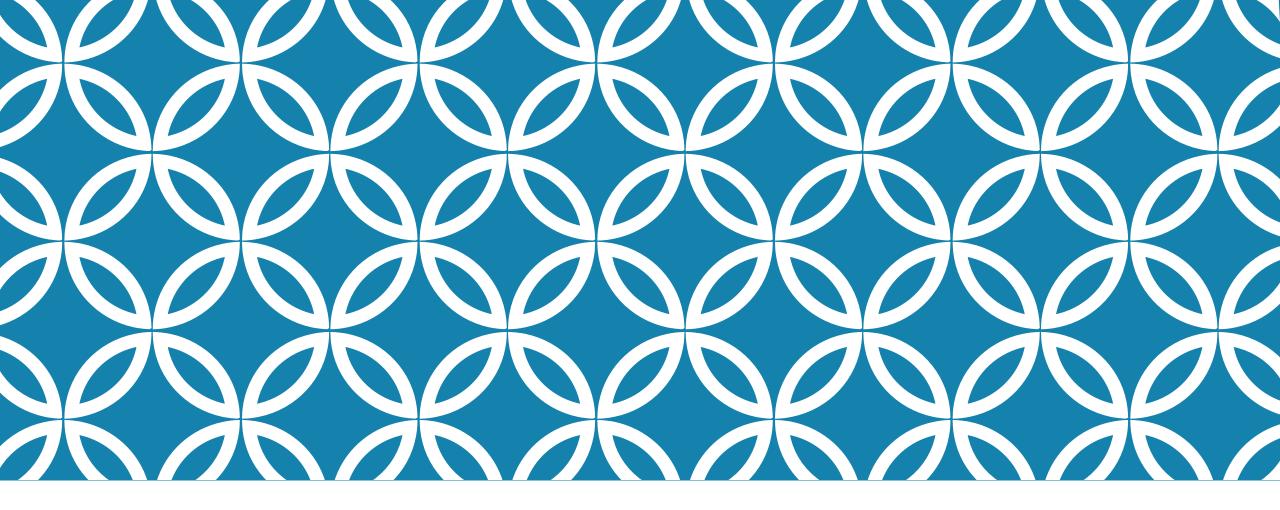

# tls-interop-runner

Goutam Tamvada

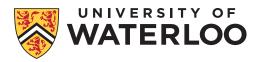